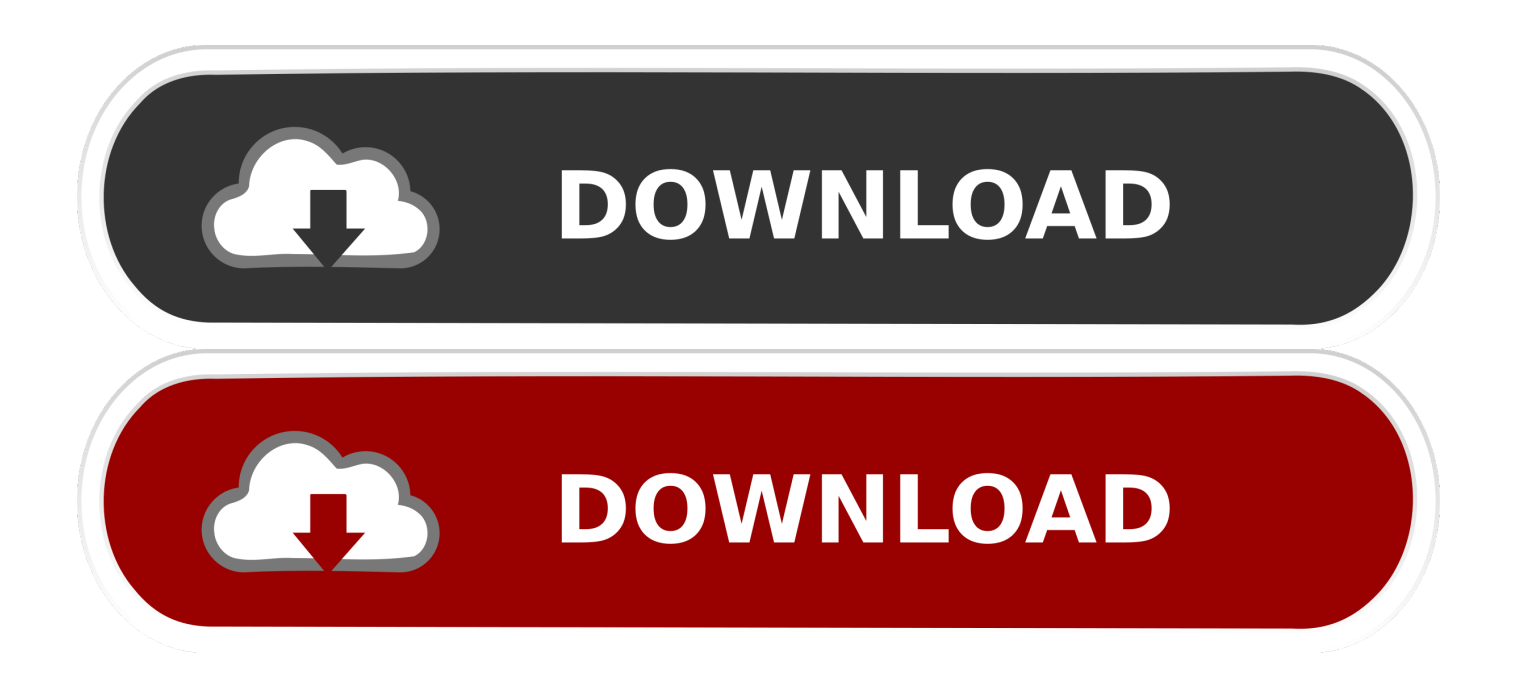

[Fixed Pci Simple Communications Controller Driver Issues](https://bytlly.com/1vkxea)

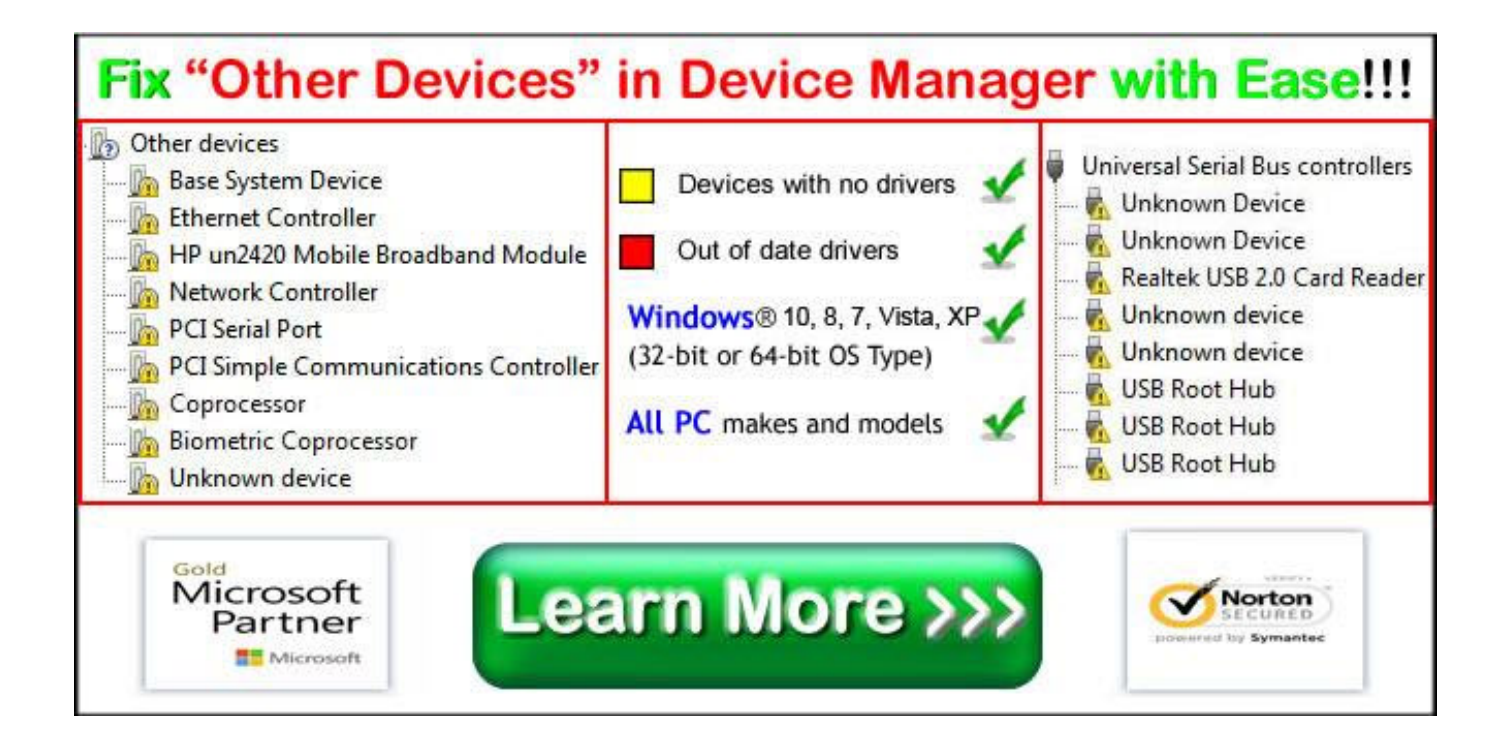

[Fixed Pci Simple Communications Controller Driver Issues](https://bytlly.com/1vkxea)

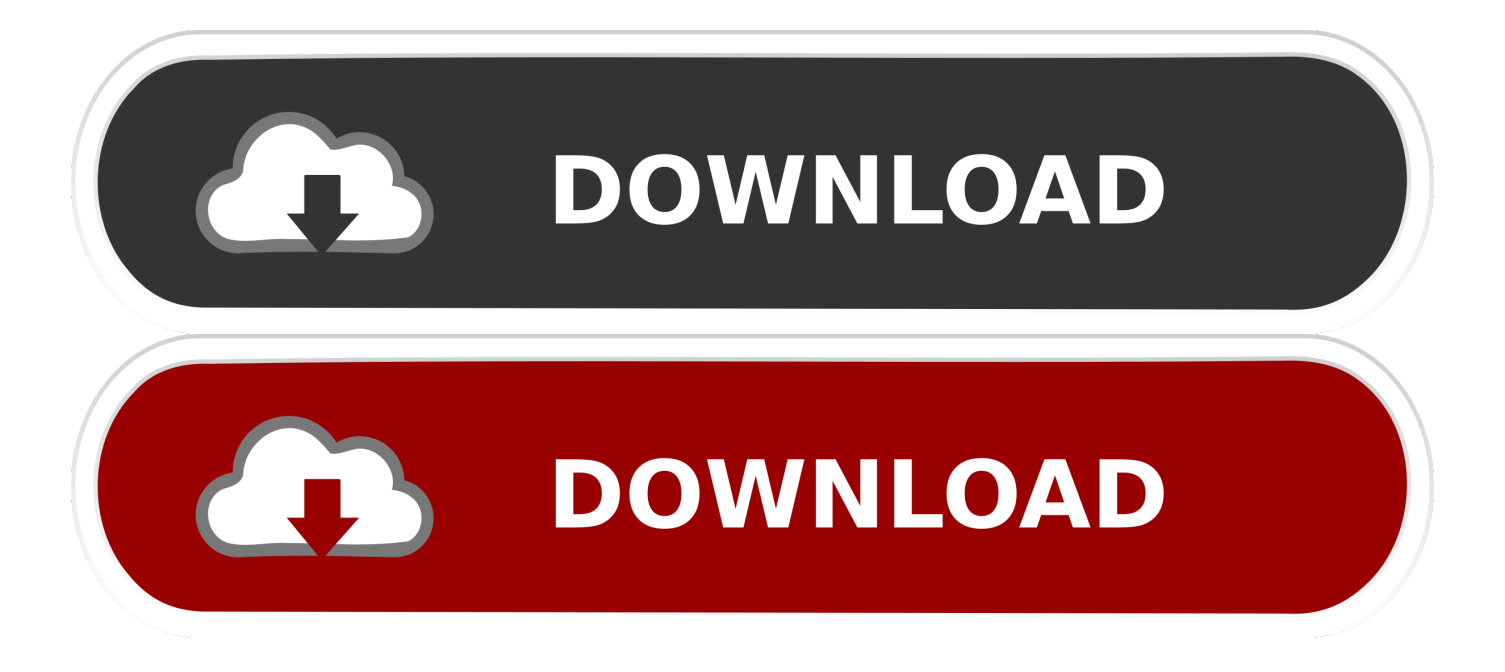

Under "Other Devices", right- click on "PCI Simple Communications Controller" and select Properties.. Resolve PCI Simple Communications Controller driver issues To resolve this, you need to download and install the latest PCI Simple Communications Controller Driver for your computer.. The latest Intel ME driver is May 30, 2014 - The error is generated by the system because of a broken path of the Driver file.. Click on Start -> Control Panel -> System Go to Hardware Tab and click on Device Manager.. How to fix it? To resolve this issue, install the Intel® Management Engine Interface driver for your Intel® NUC.

Reasons and solutions for errors on PCI Simple Communications Controller in Device Manager.. Many people spend money unnecessarily replacing laptop batteries when they may have fixed the issue with a simple battery reset or a Drivers.

e10c415e6f